## **Inhaltsverzeichnis**

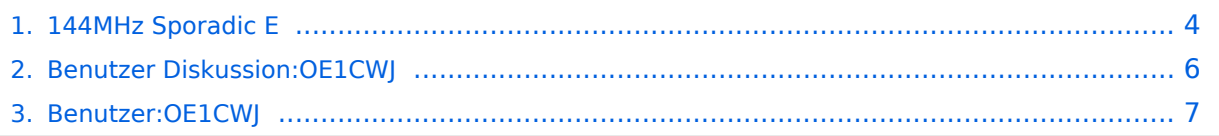

## **144MHz Sporadic E**

Versionen filternAusklappenEinklappen Bis Datum:

[Markierungs-](https://wiki.oevsv.at/wiki/Spezial:Markierungen)Filter:

Versionen anzeigen

Zur Anzeige der Änderungen einfach die zu vergleichenden Versionen auswählen und die Schaltfläche "Gewählte Versionen vergleichen" klicken.

- (Aktuell) = Unterschied zur aktuellen Version, (Vorherige) = Unterschied zur vorherigen Version
- $\bullet$  Uhrzeit/Datum = Version zu dieser Zeit, Benutzername/IP-Adresse des Bearbeiters, K = Kleine Änderung

([neueste](#page-3-0) | älteste) Zeige [\(jüngere 250](#page-3-0) | ältere 250) [\(20](#page-3-0) | [50](#page-3-0) | [100](#page-3-0) | [250](#page-3-0) | [500](#page-3-0))

#### Gewählte

[AktuellVorherige17:01, 28. Nov. 2009](#page-3-0)

[OE1CWJ](#page-6-0) [Diskussion](#page-5-0) [Beiträge](https://wiki.oevsv.at/wiki/Spezial:Beitr%C3%A4ge/OE1CWJ) 4.387 Bytes +1 Byte →Soundfiles

AktuellVorherige16:59, 28. Nov. 2009

[OE1CWJ](#page-6-0) [Diskussion](#page-5-0) [Beiträge](https://wiki.oevsv.at/wiki/Spezial:Beitr%C3%A4ge/OE1CWJ) 4.386 Bytes +27 Bytes →Soundfiles

AktuellVorherige16:52, 28. Nov. 2009

[OE1CWJ](#page-6-0) [Diskussion](#page-5-0) [Beiträge](https://wiki.oevsv.at/wiki/Spezial:Beitr%C3%A4ge/OE1CWJ) 4.359 Bytes +32 Bytes →Sporadic-E auf 144 MHz

AktuellVorherige16:50, 28. Nov. 2009

[OE1CWJ](#page-6-0) [Diskussion](#page-5-0) [Beiträge](https://wiki.oevsv.at/wiki/Spezial:Beitr%C3%A4ge/OE1CWJ) 4.327 Bytes +21 Bytes →Sporadic-E auf 144 MHz AktuellVorherige16:43, 28. Nov. 2009

[OE1CWJ](#page-6-0) [Diskussion](#page-5-0) [Beiträge](https://wiki.oevsv.at/wiki/Spezial:Beitr%C3%A4ge/OE1CWJ) 4.306 Bytes +5 Bytes →Sporadic-E auf 144 MHz

AktuellVorherige16:27, 28. Nov. 2009

[OE1CWJ](#page-6-0) [Diskussion](#page-5-0) [Beiträge](https://wiki.oevsv.at/wiki/Spezial:Beitr%C3%A4ge/OE1CWJ) 4.301 Bytes 0 Bytes →Sporadic-E auf 144 MHz

AktuellVorherige16:24, 28. Nov. 2009

[OE1CWJ](#page-6-0) [Diskussion](#page-5-0) [Beiträge](https://wiki.oevsv.at/wiki/Spezial:Beitr%C3%A4ge/OE1CWJ) 4.301 Bytes -38 Bytes →Sporadic-E auf 144 MHz

AktuellVorherige16:22, 28. Nov. 2009

# **BlueSpice4**

[OE1CWJ](#page-6-0) [Diskussion](#page-5-0) [Beiträge](https://wiki.oevsv.at/wiki/Spezial:Beitr%C3%A4ge/OE1CWJ) 4.339 Bytes **-855 Bytes** →Sporadic-E auf 144 MHz

AktuellVorherige16:20, 28. Nov. 2009

[OE1CWJ](#page-6-0) [Diskussion](#page-5-0) [Beiträge](https://wiki.oevsv.at/wiki/Spezial:Beitr%C3%A4ge/OE1CWJ) 5.194 Bytes +2 Bytes →Sporadic-E auf 144 MHz AktuellVorherige16:17, 28. Nov. 2009

[OE1CWJ](#page-6-0) [Diskussion](#page-5-0) [Beiträge](https://wiki.oevsv.at/wiki/Spezial:Beitr%C3%A4ge/OE1CWJ) 5.192 Bytes +11 Bytes →Sporadic-E auf 144 MHz

AktuellVorherige16:13, 28. Nov. 2009

[OE1CWJ](#page-6-0) [Diskussion](#page-5-0) [Beiträge](https://wiki.oevsv.at/wiki/Spezial:Beitr%C3%A4ge/OE1CWJ) 5.181 Bytes +14 Bytes →Sporadic-E auf 144 MHz

AktuellVorherige16:09, 28. Nov. 2009

[OE1CWJ](#page-6-0) [Diskussion](#page-5-0) [Beiträge](https://wiki.oevsv.at/wiki/Spezial:Beitr%C3%A4ge/OE1CWJ) 5.167 Bytes +88 Bytes →Sporadic-E auf 144 MHz

AktuellVorherige16:07, 28. Nov. 2009

[OE1CWJ](#page-6-0) [Diskussion](#page-5-0) [Beiträge](https://wiki.oevsv.at/wiki/Spezial:Beitr%C3%A4ge/OE1CWJ) 5.079 Bytes +36 Bytes

AktuellVorherige16:05, 28. Nov. 2009

[OE1CWJ](#page-6-0) [Diskussion](#page-5-0) [Beiträge](https://wiki.oevsv.at/wiki/Spezial:Beitr%C3%A4ge/OE1CWJ) 5.043 Bytes +5.043 Bytes Die Seite wurde neu angelegt: "== Sporadic-E auf 144 MHz == Jedes Jahr in den Sommermonaten besteht die Möglichkeit mit üblicher Stationsausrüstung im VHF Bereich DX-Verbindungen bis zu …"

#### Gewählte

(neueste | älteste) Zeige (jüngere 250 | ältere 250) (20 | 50 | 100 | 250 | 500)

## <span id="page-3-0"></span>**144MHz Sporadic E: Versionsgeschichte**

Versionen filternAusklappenEinklappen Bis Datum:

[Markierungs-](https://wiki.oevsv.at/wiki/Spezial:Markierungen)Filter:

Versionen anzeigen

Zur Anzeige der Änderungen einfach die zu vergleichenden Versionen auswählen und die Schaltfläche "Gewählte Versionen vergleichen" klicken.

- (Aktuell) = Unterschied zur aktuellen Version, (Vorherige) = Unterschied zur vorherigen Version
- $\bullet$  Uhrzeit/Datum = Version zu dieser Zeit, Benutzername/IP-Adresse des Bearbeiters, K = Kleine Änderung

([neueste](#page-3-0) | älteste) Zeige [\(jüngere 250](#page-3-0) | ältere 250) [\(20](#page-3-0) | [50](#page-3-0) | [100](#page-3-0) | [250](#page-3-0) | [500](#page-3-0))

#### Gewählte

[AktuellVorherige17:01, 28. Nov. 2009](#page-3-0)

[OE1CWJ](#page-6-0) [Diskussion](#page-5-0) [Beiträge](https://wiki.oevsv.at/wiki/Spezial:Beitr%C3%A4ge/OE1CWJ) 4.387 Bytes +1 Byte →Soundfiles

AktuellVorherige16:59, 28. Nov. 2009

[OE1CWJ](#page-6-0) [Diskussion](#page-5-0) [Beiträge](https://wiki.oevsv.at/wiki/Spezial:Beitr%C3%A4ge/OE1CWJ) 4.386 Bytes +27 Bytes →Soundfiles

AktuellVorherige16:52, 28. Nov. 2009

[OE1CWJ](#page-6-0) [Diskussion](#page-5-0) [Beiträge](https://wiki.oevsv.at/wiki/Spezial:Beitr%C3%A4ge/OE1CWJ) 4.359 Bytes +32 Bytes →Sporadic-E auf 144 MHz

AktuellVorherige16:50, 28. Nov. 2009

[OE1CWJ](#page-6-0) [Diskussion](#page-5-0) [Beiträge](https://wiki.oevsv.at/wiki/Spezial:Beitr%C3%A4ge/OE1CWJ) 4.327 Bytes +21 Bytes →Sporadic-E auf 144 MHz AktuellVorherige16:43, 28. Nov. 2009

[OE1CWJ](#page-6-0) [Diskussion](#page-5-0) [Beiträge](https://wiki.oevsv.at/wiki/Spezial:Beitr%C3%A4ge/OE1CWJ) 4.306 Bytes +5 Bytes →Sporadic-E auf 144 MHz

AktuellVorherige16:27, 28. Nov. 2009

[OE1CWJ](#page-6-0) [Diskussion](#page-5-0) [Beiträge](https://wiki.oevsv.at/wiki/Spezial:Beitr%C3%A4ge/OE1CWJ) 4.301 Bytes 0 Bytes →Sporadic-E auf 144 MHz

AktuellVorherige16:24, 28. Nov. 2009

[OE1CWJ](#page-6-0) [Diskussion](#page-5-0) [Beiträge](https://wiki.oevsv.at/wiki/Spezial:Beitr%C3%A4ge/OE1CWJ) 4.301 Bytes -38 Bytes →Sporadic-E auf 144 MHz

AktuellVorherige16:22, 28. Nov. 2009

# **BlueSpice4**

[OE1CWJ](#page-6-0) [Diskussion](#page-5-0) [Beiträge](https://wiki.oevsv.at/wiki/Spezial:Beitr%C3%A4ge/OE1CWJ) 4.339 Bytes **-855 Bytes** →Sporadic-E auf 144 MHz

AktuellVorherige16:20, 28. Nov. 2009

[OE1CWJ](#page-6-0) [Diskussion](#page-5-0) [Beiträge](https://wiki.oevsv.at/wiki/Spezial:Beitr%C3%A4ge/OE1CWJ) 5.194 Bytes +2 Bytes →Sporadic-E auf 144 MHz AktuellVorherige16:17, 28. Nov. 2009

[OE1CWJ](#page-6-0) [Diskussion](#page-5-0) [Beiträge](https://wiki.oevsv.at/wiki/Spezial:Beitr%C3%A4ge/OE1CWJ) 5.192 Bytes +11 Bytes →Sporadic-E auf 144 MHz

AktuellVorherige16:13, 28. Nov. 2009

[OE1CWJ](#page-6-0) [Diskussion](#page-5-0) [Beiträge](https://wiki.oevsv.at/wiki/Spezial:Beitr%C3%A4ge/OE1CWJ) 5.181 Bytes +14 Bytes →Sporadic-E auf 144 MHz

AktuellVorherige16:09, 28. Nov. 2009

[OE1CWJ](#page-6-0) [Diskussion](#page-5-0) [Beiträge](https://wiki.oevsv.at/wiki/Spezial:Beitr%C3%A4ge/OE1CWJ) 5.167 Bytes +88 Bytes →Sporadic-E auf 144 MHz

AktuellVorherige16:07, 28. Nov. 2009

[OE1CWJ](#page-6-0) [Diskussion](#page-5-0) [Beiträge](https://wiki.oevsv.at/wiki/Spezial:Beitr%C3%A4ge/OE1CWJ) 5.079 Bytes +36 Bytes

AktuellVorherige16:05, 28. Nov. 2009

[OE1CWJ](#page-6-0) [Diskussion](#page-5-0) [Beiträge](https://wiki.oevsv.at/wiki/Spezial:Beitr%C3%A4ge/OE1CWJ) 5.043 Bytes +5.043 Bytes Die Seite wurde neu angelegt: "== Sporadic-E auf 144 MHz == Jedes Jahr in den Sommermonaten besteht die Möglichkeit mit üblicher Stationsausrüstung im VHF Bereich DX-Verbindungen bis zu …"

#### Gewählte

(neueste | älteste) Zeige (jüngere 250 | ältere 250) (20 | 50 | 100 | 250 | 500)

## <span id="page-5-0"></span>**Satellitenfunk: Versionsgeschichte**

Versionen filternAusklappenEinklappen Bis Datum:

[Markierungs-](https://wiki.oevsv.at/wiki/Spezial:Markierungen)Filter:

Versionen anzeigen

([neueste](https://wiki.oevsv.at/w/index.php?title=Satellitenfunk&limit=250&action=history&ue%5Bmodule%5D=pdf&ue%5Brecursive%5D=1&oldid=0&follow-redirects=1&entropy=0&article-id=1395) | älteste) Zeige [\(jüngere 250](https://wiki.oevsv.at/w/index.php?title=Satellitenfunk&dir=prev&offset=&limit=250&action=history&ue%5Bmodule%5D=pdf&ue%5Brecursive%5D=1&oldid=0&follow-redirects=1&entropy=0&article-id=1395) | ältere 250) [\(20](https://wiki.oevsv.at/w/index.php?title=Satellitenfunk&offset=20091128150145%257C5402&limit=20&action=history&ue%5Bmodule%5D=pdf&ue%5Brecursive%5D=1&oldid=0&follow-redirects=1&entropy=0&article-id=1395) | [50](https://wiki.oevsv.at/w/index.php?title=Satellitenfunk&offset=20091128150145%257C5402&limit=50&action=history&ue%5Bmodule%5D=pdf&ue%5Brecursive%5D=1&oldid=0&follow-redirects=1&entropy=0&article-id=1395) | [100](https://wiki.oevsv.at/w/index.php?title=Satellitenfunk&offset=20091128150145%257C5402&limit=100&action=history&ue%5Bmodule%5D=pdf&ue%5Brecursive%5D=1&oldid=0&follow-redirects=1&entropy=0&article-id=1395) | [250](https://wiki.oevsv.at/w/index.php?title=Satellitenfunk&offset=20091128150145%257C5402&limit=250&action=history&ue%5Bmodule%5D=pdf&ue%5Brecursive%5D=1&oldid=0&follow-redirects=1&entropy=0&article-id=1395) | [500](https://wiki.oevsv.at/w/index.php?title=Satellitenfunk&offset=20091128150145%257C5402&limit=500&action=history&ue%5Bmodule%5D=pdf&ue%5Brecursive%5D=1&oldid=0&follow-redirects=1&entropy=0&article-id=1395))Es wurden keine passenden Versionen gefunden.([neueste](https://wiki.oevsv.at/w/index.php?title=Satellitenfunk&limit=250&action=history&ue%5Bmodule%5D=pdf&ue%5Brecursive%5D=1&oldid=0&follow-redirects=1&entropy=0&article-id=1395) | älteste) Zeige ([jüngere 250](https://wiki.oevsv.at/w/index.php?title=Satellitenfunk&dir=prev&offset=&limit=250&action=history&ue%5Bmodule%5D=pdf&ue%5Brecursive%5D=1&oldid=0&follow-redirects=1&entropy=0&article-id=1395) | ältere 250) ([20](https://wiki.oevsv.at/w/index.php?title=Satellitenfunk&offset=20091128150145%257C5402&limit=20&action=history&ue%5Bmodule%5D=pdf&ue%5Brecursive%5D=1&oldid=0&follow-redirects=1&entropy=0&article-id=1395) | [50](https://wiki.oevsv.at/w/index.php?title=Satellitenfunk&offset=20091128150145%257C5402&limit=50&action=history&ue%5Bmodule%5D=pdf&ue%5Brecursive%5D=1&oldid=0&follow-redirects=1&entropy=0&article-id=1395) | [100](https://wiki.oevsv.at/w/index.php?title=Satellitenfunk&offset=20091128150145%257C5402&limit=100&action=history&ue%5Bmodule%5D=pdf&ue%5Brecursive%5D=1&oldid=0&follow-redirects=1&entropy=0&article-id=1395) | [250](https://wiki.oevsv.at/w/index.php?title=Satellitenfunk&offset=20091128150145%257C5402&limit=250&action=history&ue%5Bmodule%5D=pdf&ue%5Brecursive%5D=1&oldid=0&follow-redirects=1&entropy=0&article-id=1395) | [500](https://wiki.oevsv.at/w/index.php?title=Satellitenfunk&offset=20091128150145%257C5402&limit=500&action=history&ue%5Bmodule%5D=pdf&ue%5Brecursive%5D=1&oldid=0&follow-redirects=1&entropy=0&article-id=1395))

## <span id="page-6-0"></span>**Echolink: Versionsgeschichte**

Versionen filternAusklappenEinklappen Bis Datum:

[Markierungs-](https://wiki.oevsv.at/wiki/Spezial:Markierungen)Filter:

Versionen anzeigen

([neueste](https://wiki.oevsv.at/w/index.php?title=Echolink&limit=250&action=history&ue%5Bmodule%5D=pdf&ue%5Brecursive%5D=1&oldid=0&follow-redirects=1&entropy=0&article-id=1052) | älteste) Zeige [\(jüngere 250](https://wiki.oevsv.at/w/index.php?title=Echolink&dir=prev&offset=&limit=250&action=history&ue%5Bmodule%5D=pdf&ue%5Brecursive%5D=1&oldid=0&follow-redirects=1&entropy=0&article-id=1052) | ältere 250) [\(20](https://wiki.oevsv.at/w/index.php?title=Echolink&offset=20091128150145%257C5402&limit=20&action=history&ue%5Bmodule%5D=pdf&ue%5Brecursive%5D=1&oldid=0&follow-redirects=1&entropy=0&article-id=1052) | [50](https://wiki.oevsv.at/w/index.php?title=Echolink&offset=20091128150145%257C5402&limit=50&action=history&ue%5Bmodule%5D=pdf&ue%5Brecursive%5D=1&oldid=0&follow-redirects=1&entropy=0&article-id=1052) | [100](https://wiki.oevsv.at/w/index.php?title=Echolink&offset=20091128150145%257C5402&limit=100&action=history&ue%5Bmodule%5D=pdf&ue%5Brecursive%5D=1&oldid=0&follow-redirects=1&entropy=0&article-id=1052) | [250](https://wiki.oevsv.at/w/index.php?title=Echolink&offset=20091128150145%257C5402&limit=250&action=history&ue%5Bmodule%5D=pdf&ue%5Brecursive%5D=1&oldid=0&follow-redirects=1&entropy=0&article-id=1052) | [500](https://wiki.oevsv.at/w/index.php?title=Echolink&offset=20091128150145%257C5402&limit=500&action=history&ue%5Bmodule%5D=pdf&ue%5Brecursive%5D=1&oldid=0&follow-redirects=1&entropy=0&article-id=1052))Es wurden keine passenden Versionen gefunden.([neueste](https://wiki.oevsv.at/w/index.php?title=Echolink&limit=250&action=history&ue%5Bmodule%5D=pdf&ue%5Brecursive%5D=1&oldid=0&follow-redirects=1&entropy=0&article-id=1052) | älteste) Zeige ([jüngere 250](https://wiki.oevsv.at/w/index.php?title=Echolink&dir=prev&offset=&limit=250&action=history&ue%5Bmodule%5D=pdf&ue%5Brecursive%5D=1&oldid=0&follow-redirects=1&entropy=0&article-id=1052) | ältere 250) ([20](https://wiki.oevsv.at/w/index.php?title=Echolink&offset=20091128150145%257C5402&limit=20&action=history&ue%5Bmodule%5D=pdf&ue%5Brecursive%5D=1&oldid=0&follow-redirects=1&entropy=0&article-id=1052) | [50](https://wiki.oevsv.at/w/index.php?title=Echolink&offset=20091128150145%257C5402&limit=50&action=history&ue%5Bmodule%5D=pdf&ue%5Brecursive%5D=1&oldid=0&follow-redirects=1&entropy=0&article-id=1052) | [100](https://wiki.oevsv.at/w/index.php?title=Echolink&offset=20091128150145%257C5402&limit=100&action=history&ue%5Bmodule%5D=pdf&ue%5Brecursive%5D=1&oldid=0&follow-redirects=1&entropy=0&article-id=1052) | [250](https://wiki.oevsv.at/w/index.php?title=Echolink&offset=20091128150145%257C5402&limit=250&action=history&ue%5Bmodule%5D=pdf&ue%5Brecursive%5D=1&oldid=0&follow-redirects=1&entropy=0&article-id=1052) | [500](https://wiki.oevsv.at/w/index.php?title=Echolink&offset=20091128150145%257C5402&limit=500&action=history&ue%5Bmodule%5D=pdf&ue%5Brecursive%5D=1&oldid=0&follow-redirects=1&entropy=0&article-id=1052))